# **Government e-Procurement System**  $\alpha$ f **National Informatics Centre** (GePNIC)

# **BIDDERS TRAINING KIT**

**ONLINE BID WITHDRAWAL** 

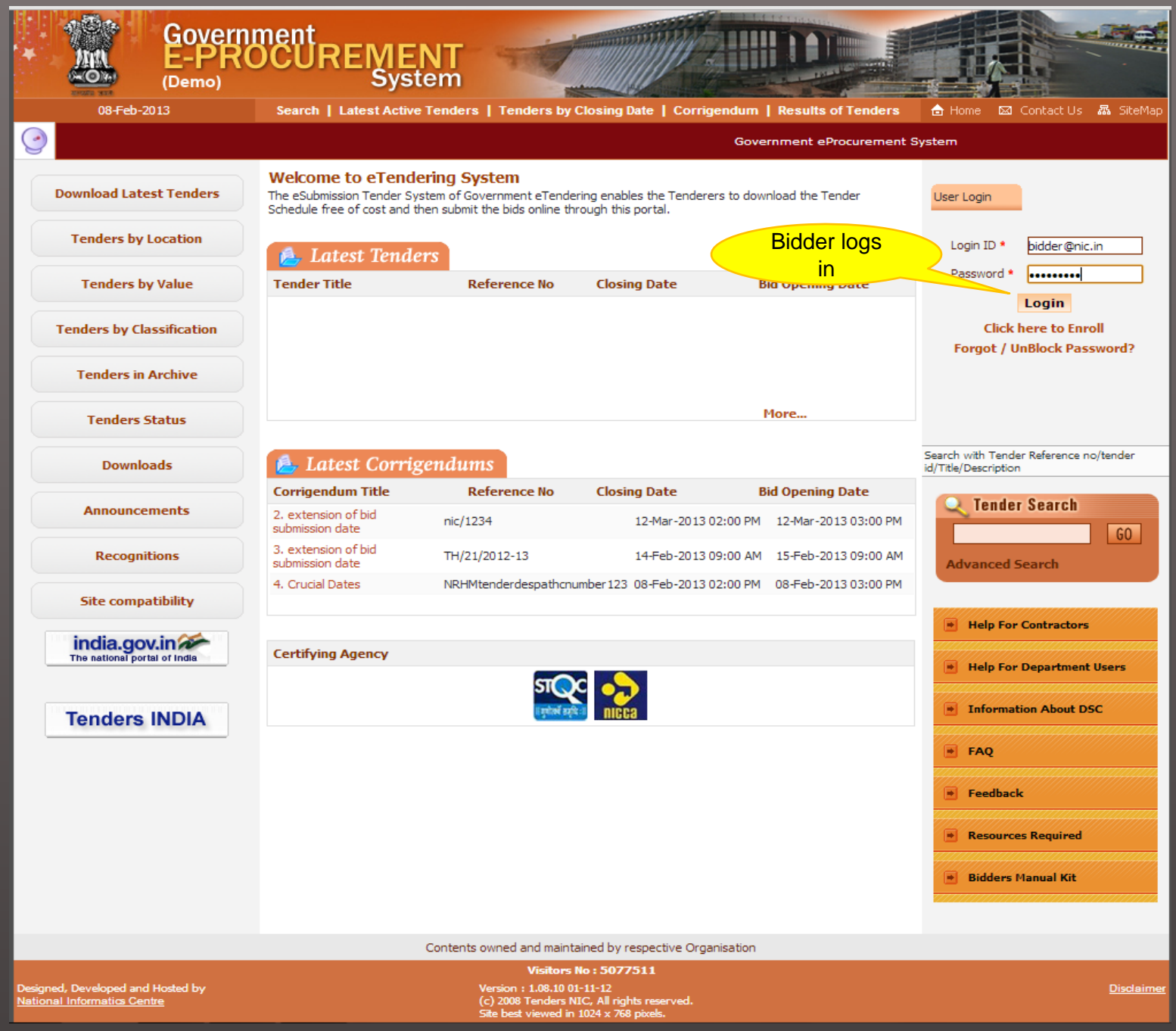

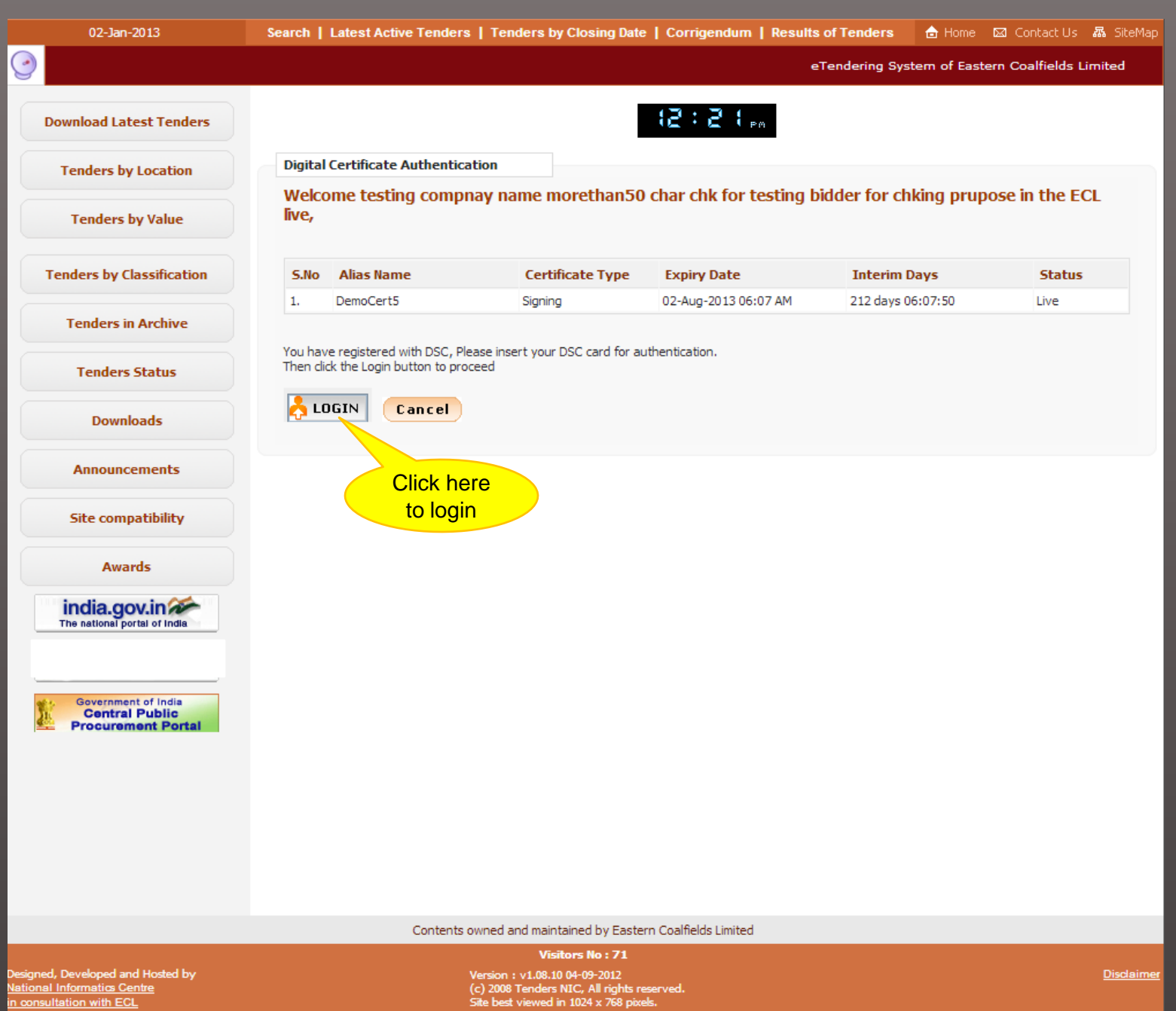

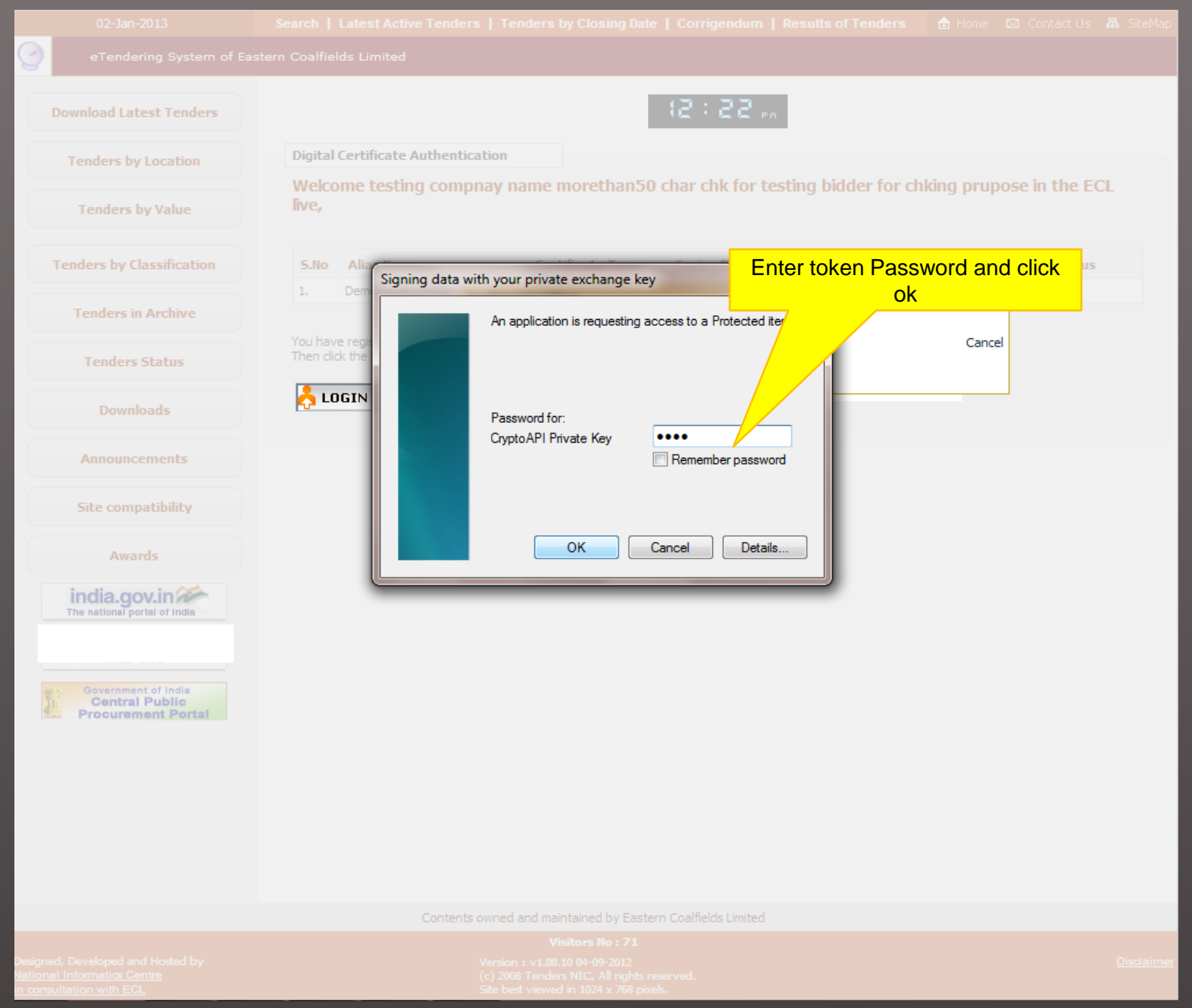

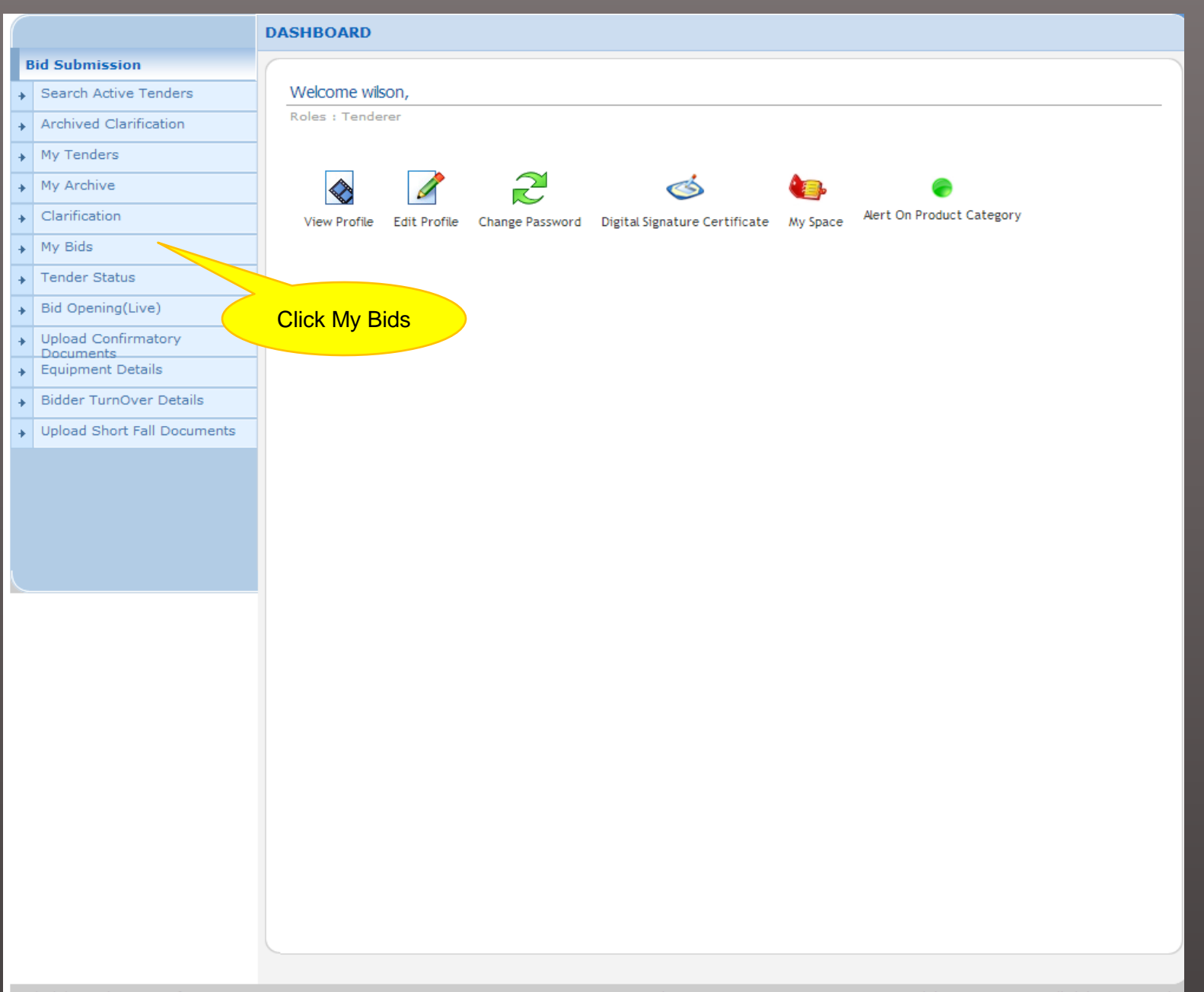

#### **BID MANAGEMENT**

#### **Bid Submission**

- Search Active Tenders
- $\overline{\phantom{a}}$  Archived Clarification
- $\rightarrow$  My Tenders
- $\uparrow$  My Archive
- $\overline{\phantom{a}}$  Clarification
- $\rightarrow$  My Bids
- 
- $\overline{\phantom{a}}$  Tender Status
- + Bid Opening(Live)
- → Upload Confirmatory Documents
- Equipment Details
- Bidder TurnOver Details
- Dipload Short Fall Documents

## Bid Information

#### **Bid Information**

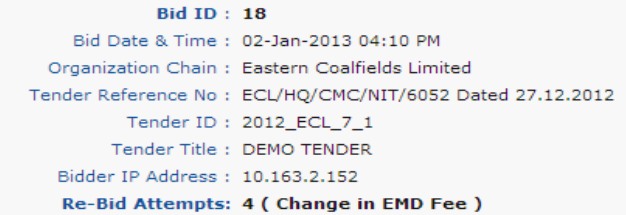

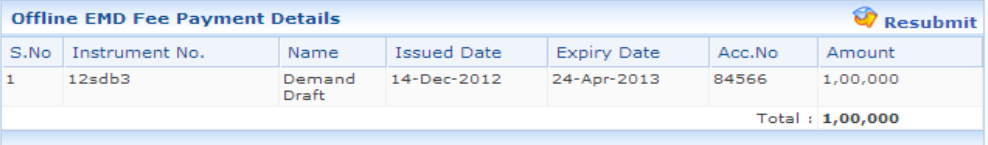

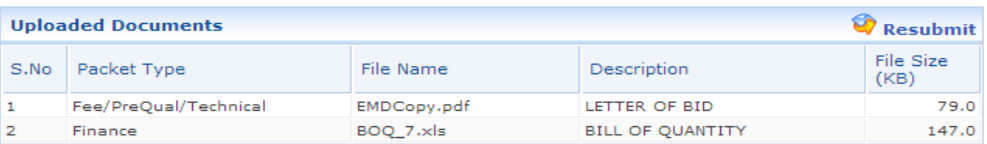

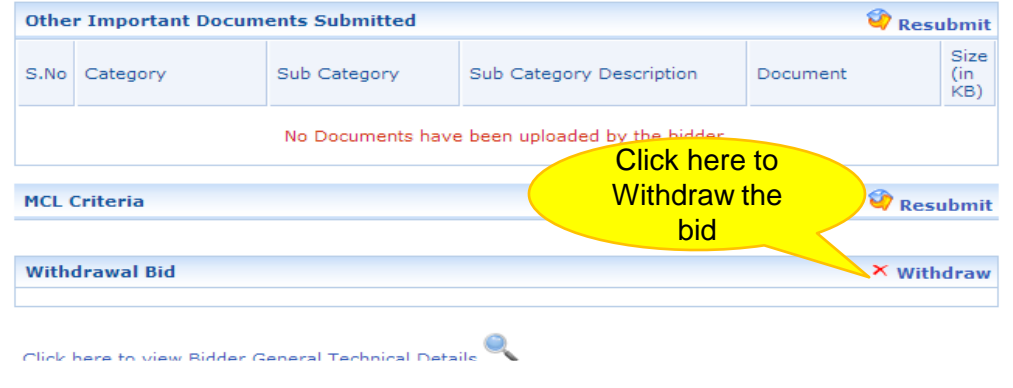

Circic ridiid to vide bidder pervice Experience Details - v

*e* Print

## **Bid Submission**

- Search Active Tenders
- Archived Clarification
- $\uparrow$  My Tenders
- $\rightarrow$  My Archive
- $\overline{\phantom{a}}$  Clarification
- $\rightarrow$  My Bids
- $\overline{\phantom{a}}$  Tender Status
- Bid Opening(Live)
- + Upload Confirmatory
- Documents + Equipment Details
- Bidder TurnOver Details
- → Upload Short Fall Documents

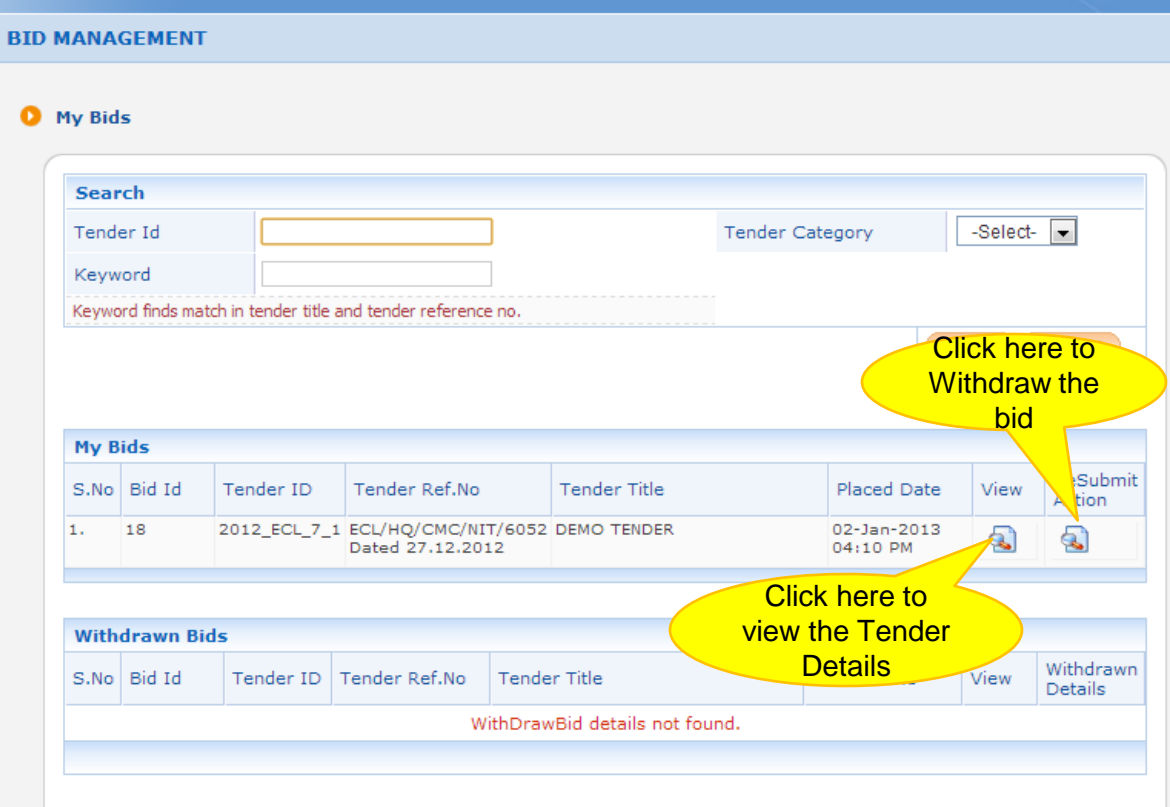

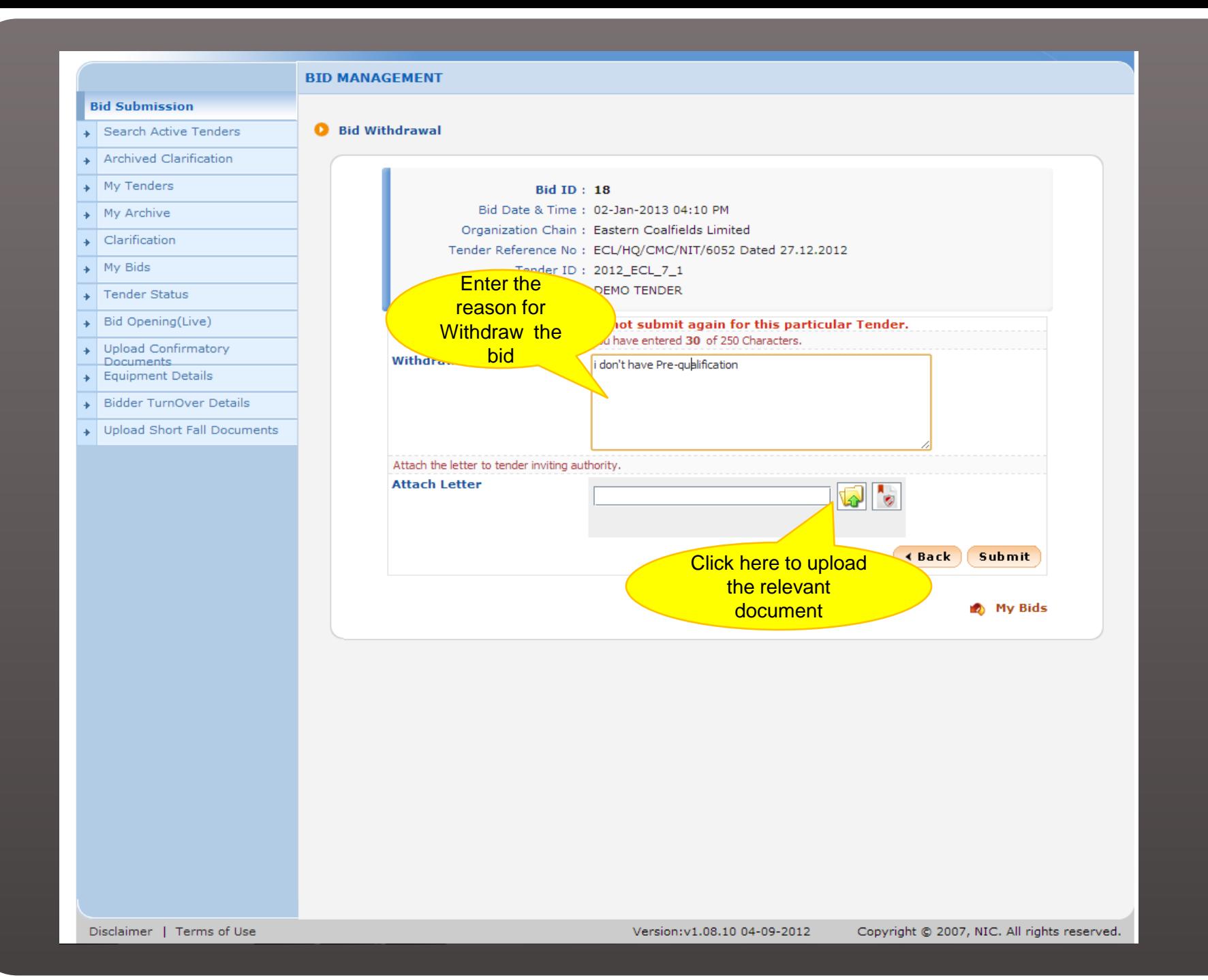

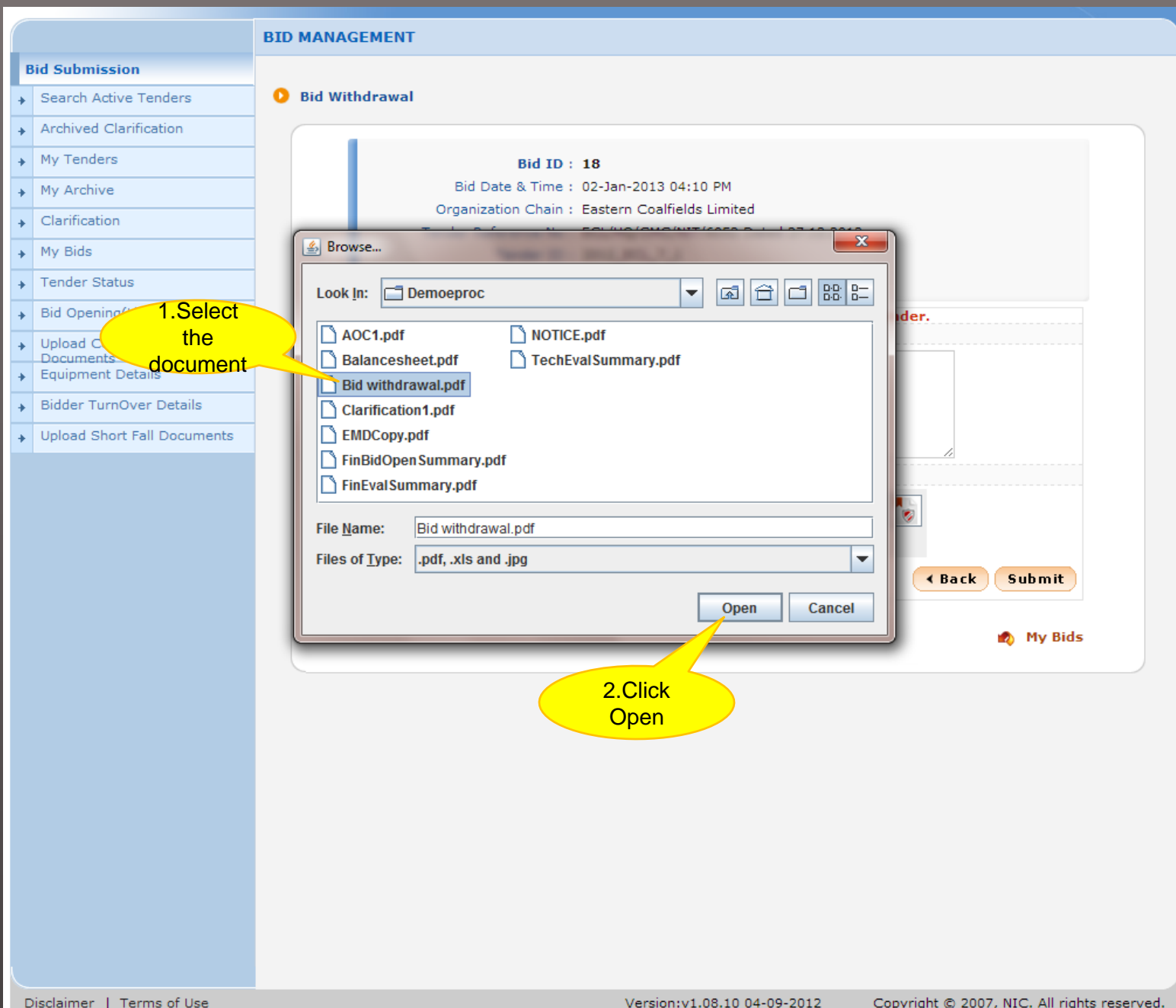

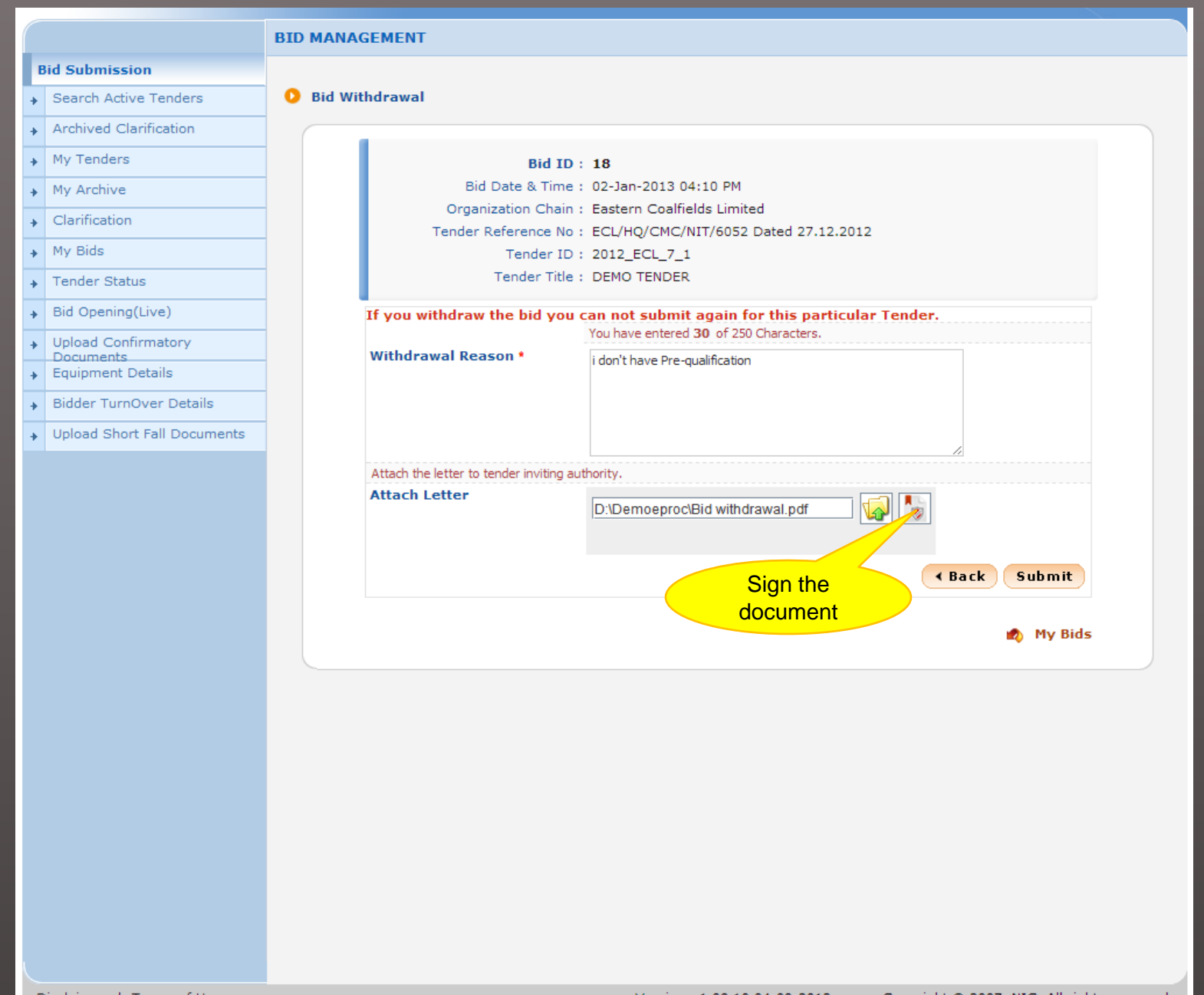

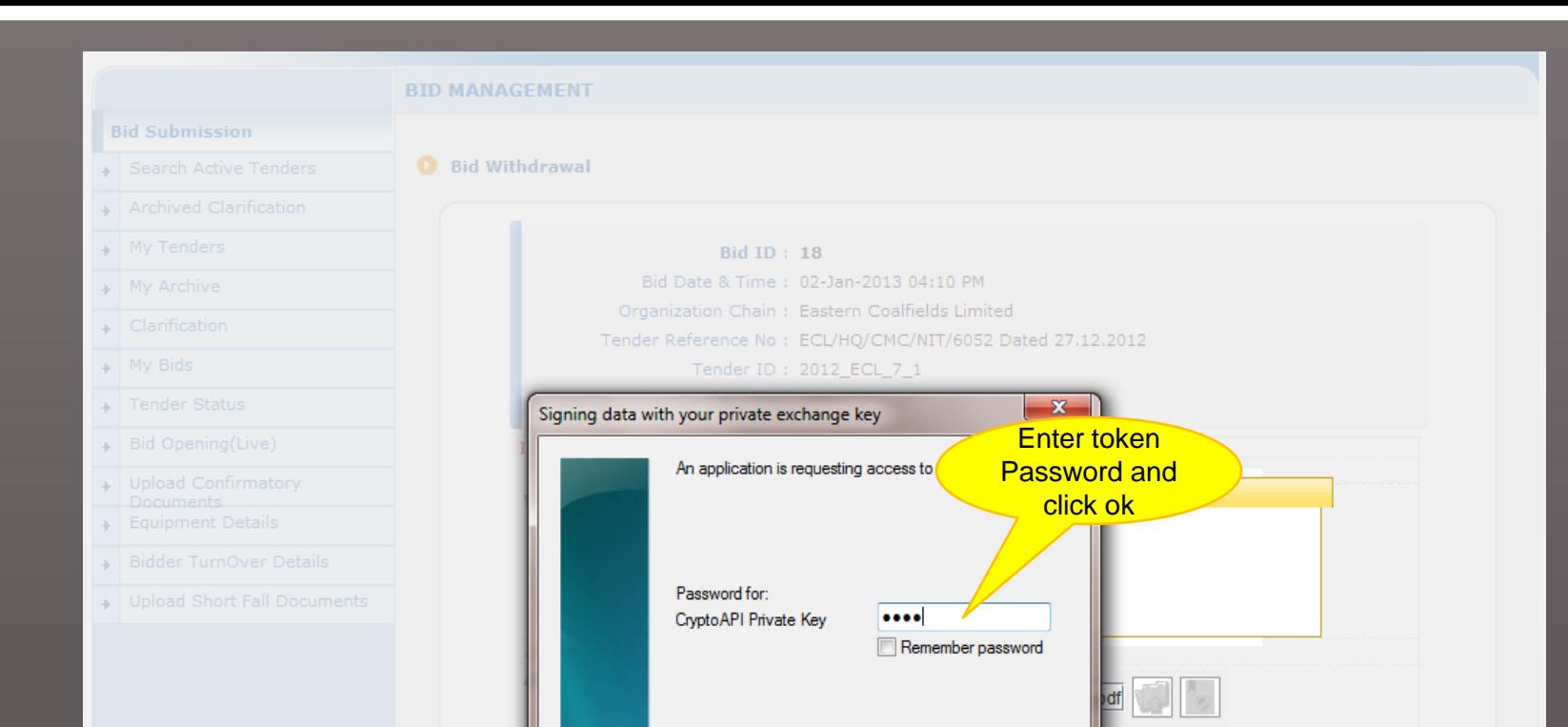

OK

Cancel

Details...

 $($   $\triangle$  Back  $)$   $($  Submit

12) My Bids

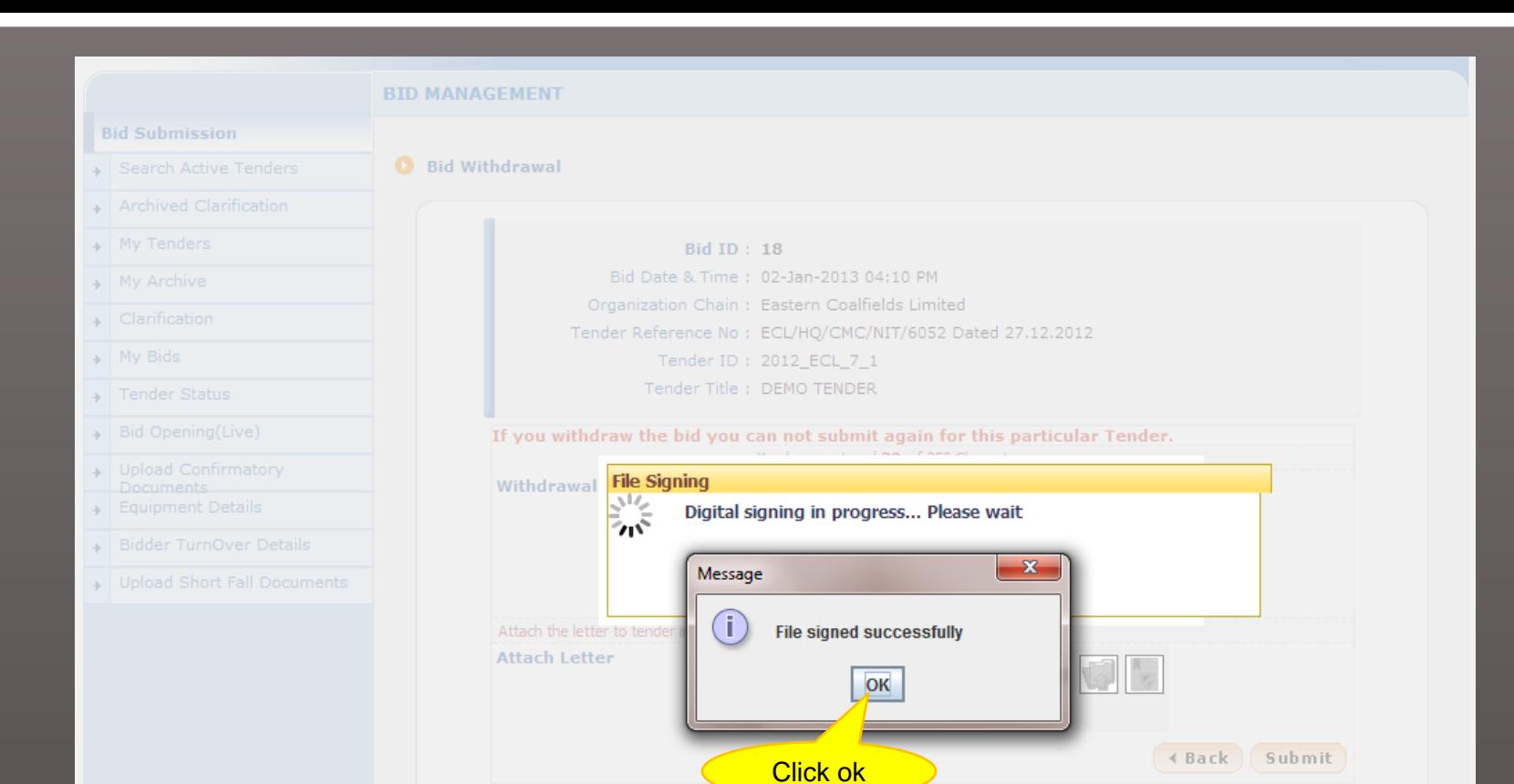

12) My Bids

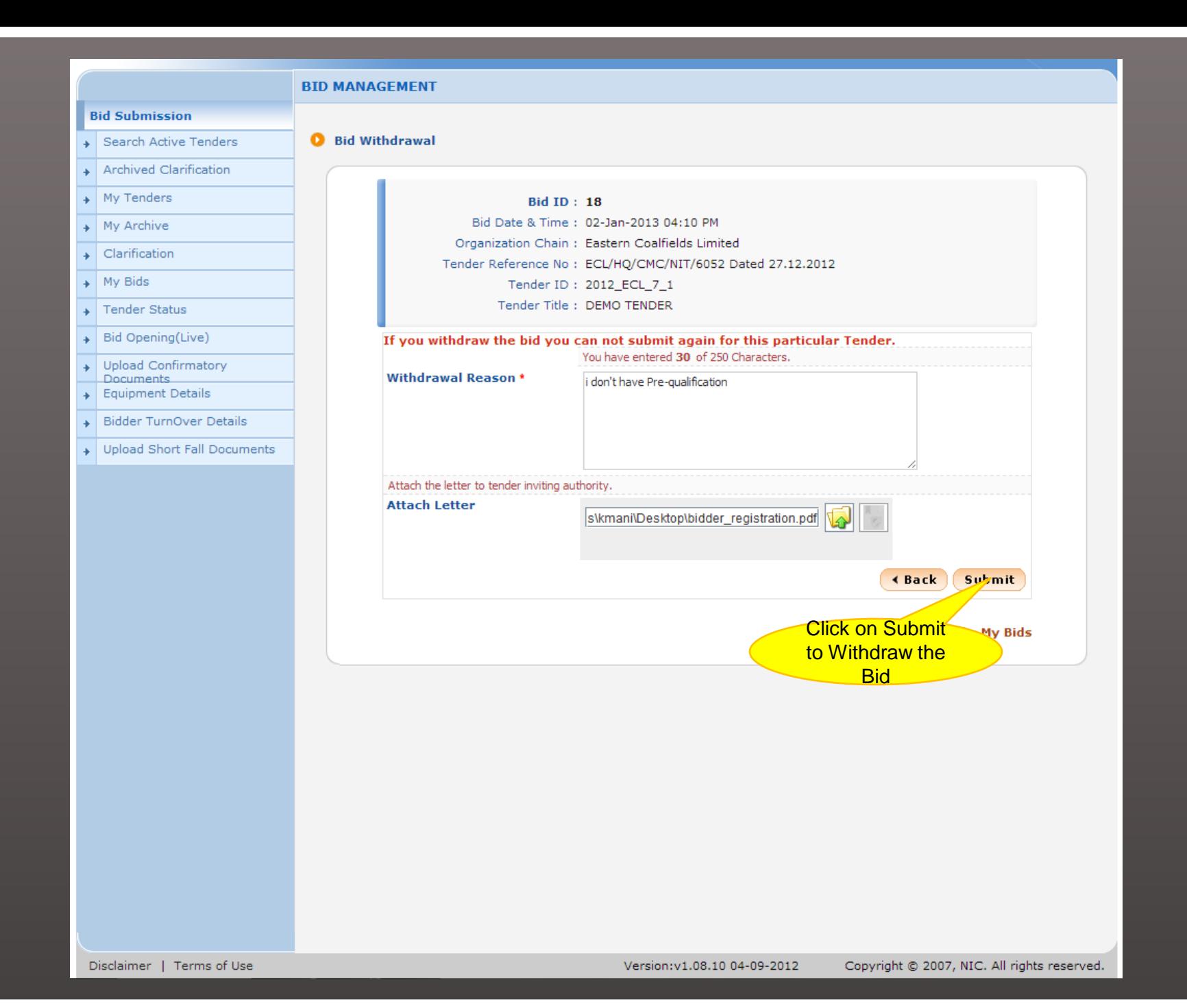

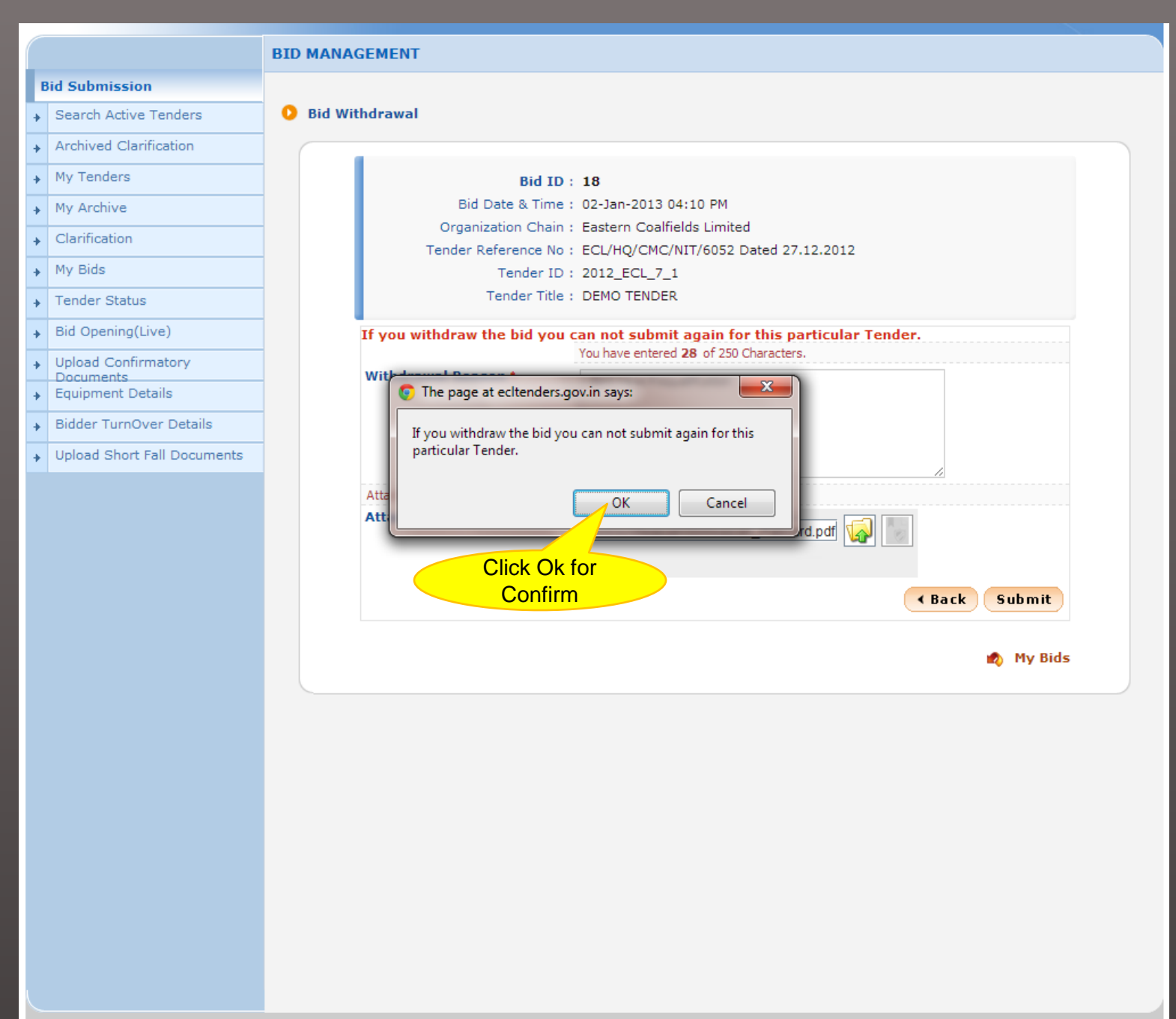

Disclaimer | Terms of Use

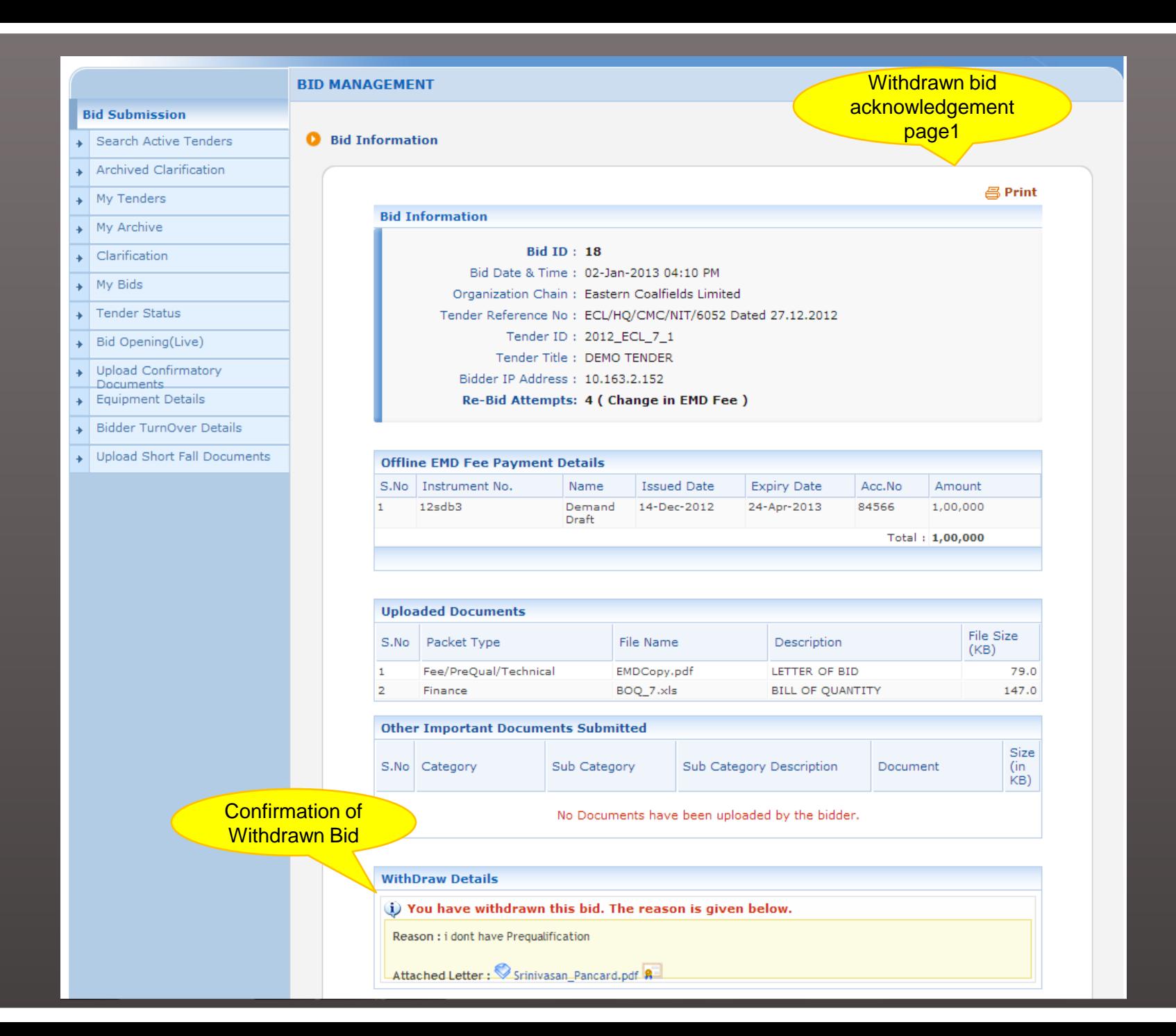

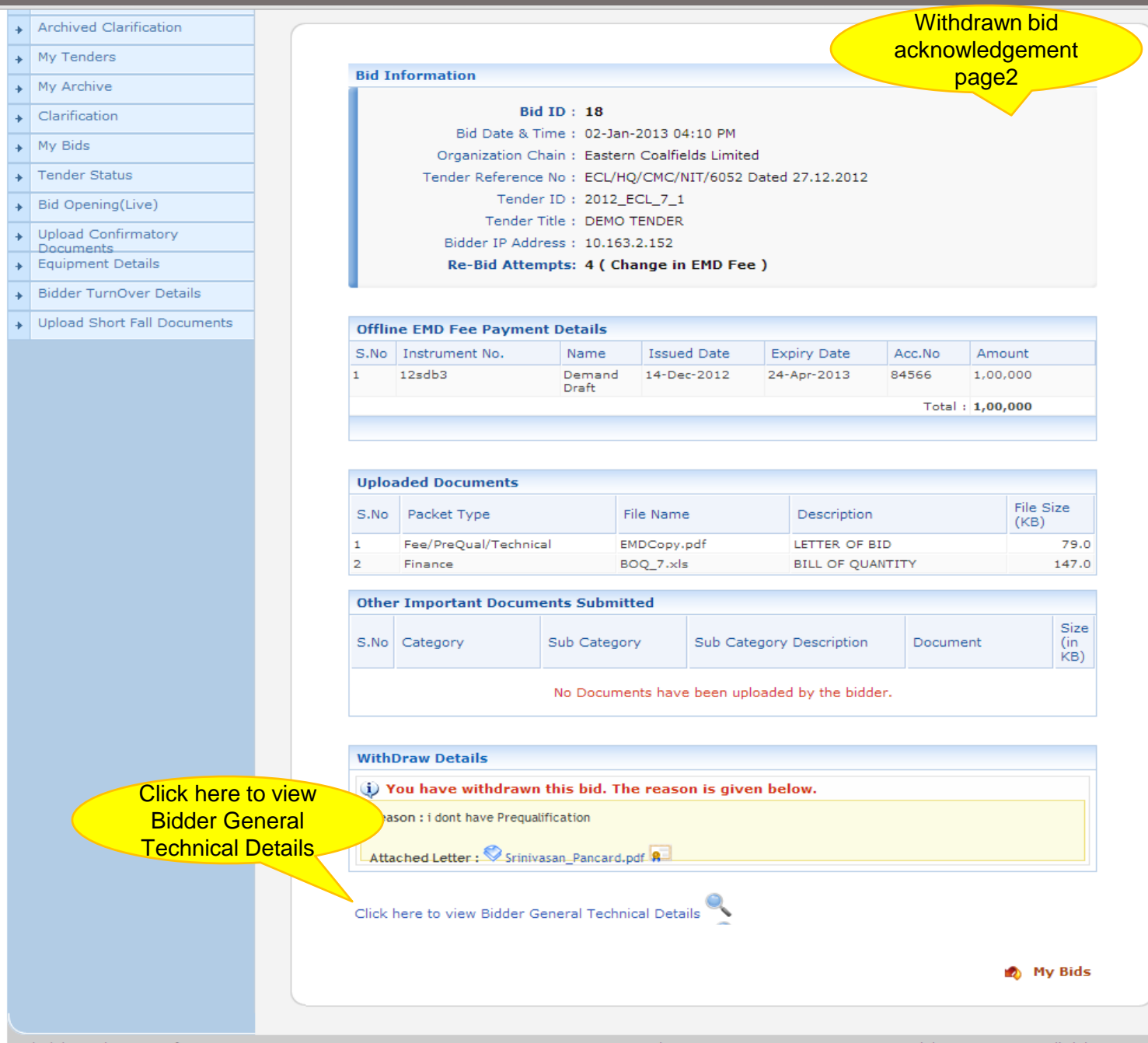

Disclaimer | Terms of Use

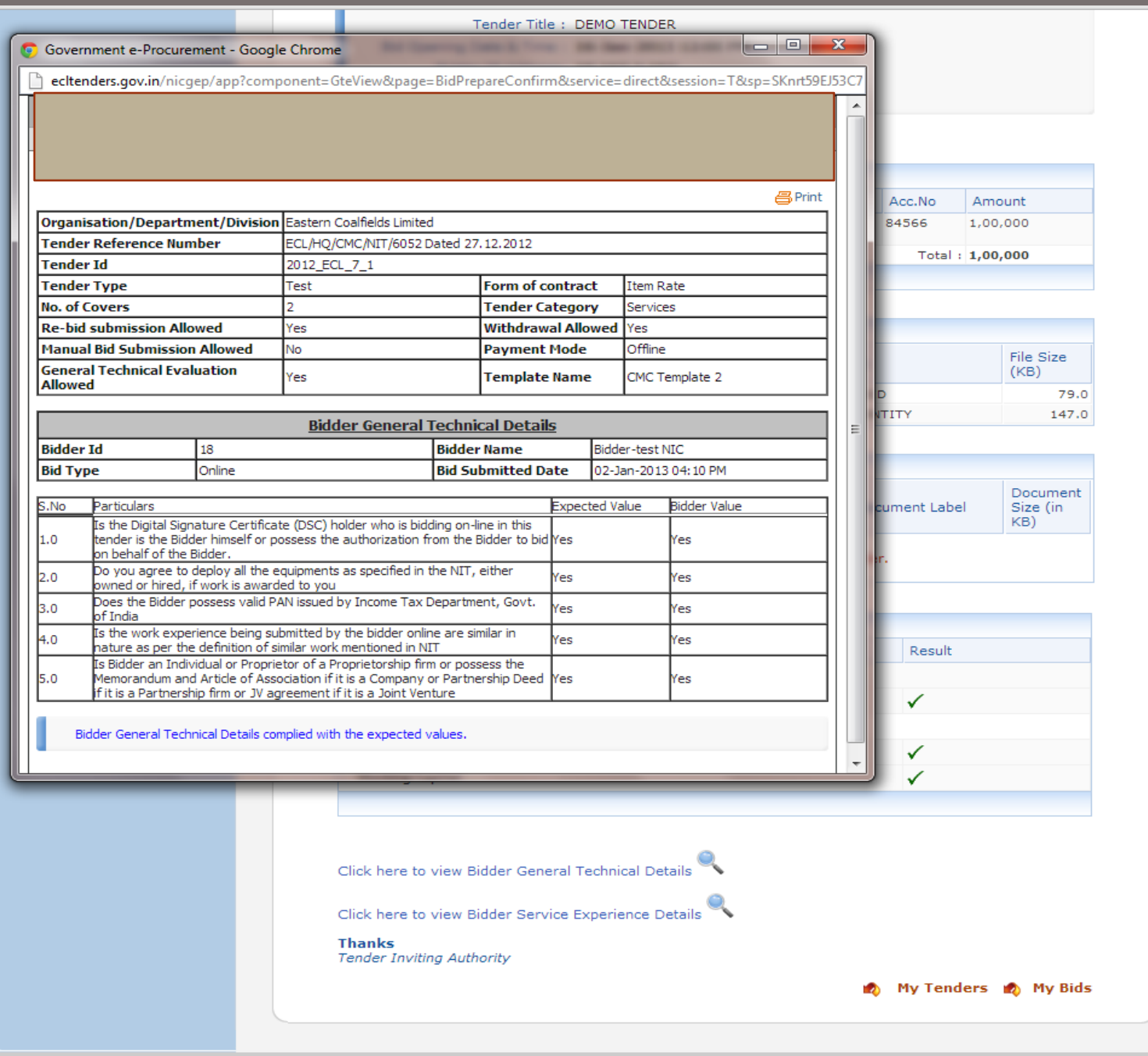

Disclaimer | Terms of Use

#### Archived Clarification

- My Tenders
- $\uparrow$  My Archive
- 
- $\overline{\phantom{a}}$  Clarification
- $\overline{\phantom{a}}$  My Bids
- $\overline{\phantom{a}}$  Tender Status
- Bid Opening(Live)
- + Upload Confirmatory Documents
- + Equipment Details
- Bidder TurnOver Details
- Dpload Short Fall Documents

## **Bid Information**

#### **Bid ID: 18**

Bid Date & Time: 02-Jan-2013 04:10 PM Organization Chain: Eastern Coalfields Limited Tender Reference No : ECL/HQ/CMC/NIT/6052 Dated 27.12.2012 Tender ID: 2012\_ECL\_7\_1 Tender Title : DEMO TENDER Bidder IP Address: 10.163.2.152 Re-Bid Attempts: 4 (Change in EMD Fee)

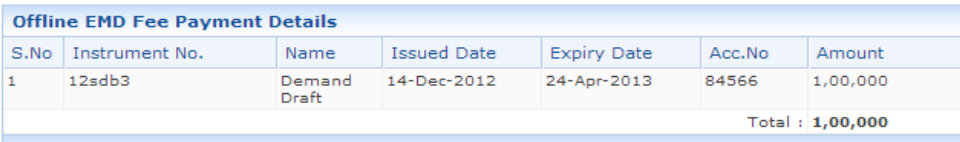

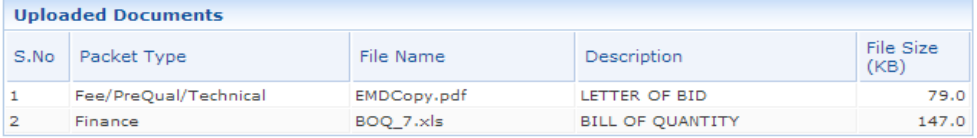

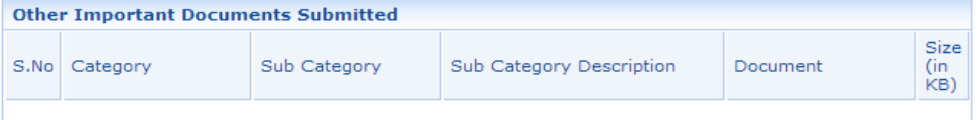

No Documents have been uploaded by the bidder.

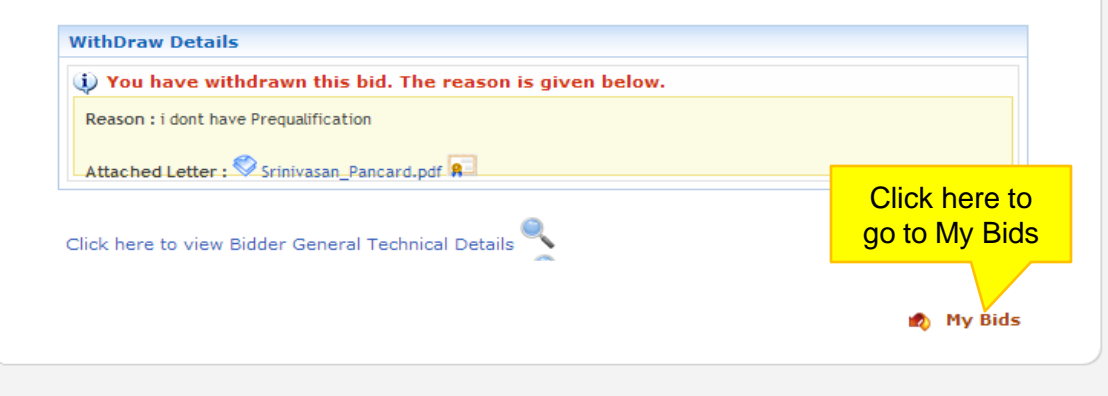

# **昌 Print**

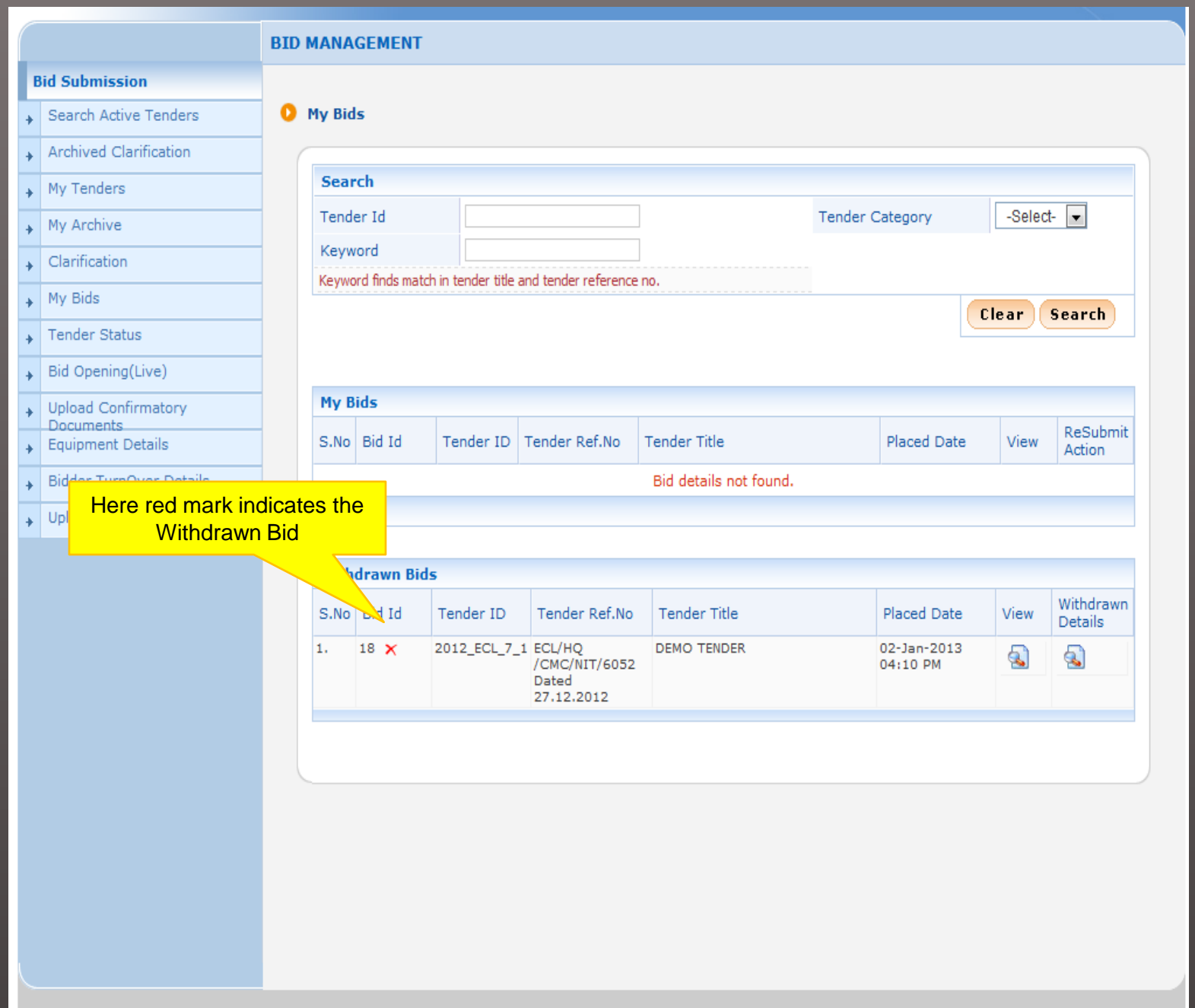

# **END OF ONLINE WITHDRAWN BID**